## *Приложение II.1*

*к ООП по профессии 15.01.05 Сварщик ( ручной и*

*частично механизированной*

*сварки (наплавки)*

## *РАБОЧАЯ ПРОГРАММА УЧЕБНОЙ ДИСЦИПЛИНЫ*

#### **ОДП.11 « Информатика и ИКТ»**

## **СОДЕРЖАНИЕ**

стр.

**1. ПАСПОРТ ПРИМЕРНОЙ ПРОГРАММЫ УЧЕБНОЙ** 4 **ДИСЦИПЛИНЫ**

**2. СТРУКТУРА И ПРИМЕРНОЕ СОДЕРЖАНИЕ УЧЕБНОЙ** 7 **ДИСЦИПЛИНЫ**

**3. УСЛОВИЯ РЕАЛИЗАЦИИ УЧЕБНОЙ [ДИСЦИПЛИНЫ](#page-11-0)** 21

**4. КОНТРОЛЬ И ОЦЕНКА РЕЗУЛЬТАТОВ ОСВОЕНИЯ** 23 **УЧЕБНОЙ ДИСЦИПЛИНЫ**

# **1. СТРУКТУРА И ПРИМЕРНОЕ СОДЕРЖАНИЕ УЧЕБНОЙ ДИСЦИПЛИНЫ**

## **1.1. Объем учебной дисциплины и виды учебной работы**

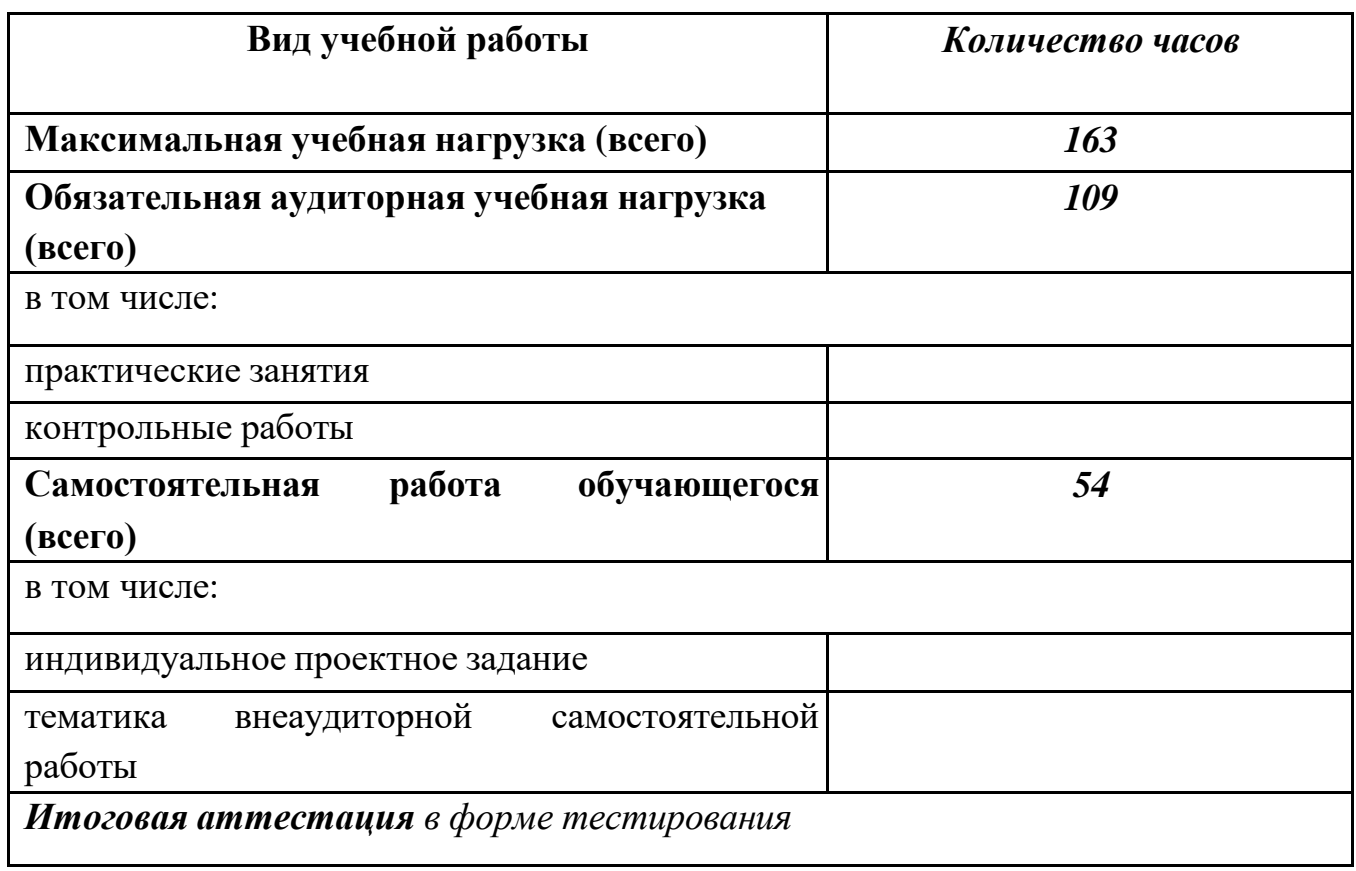

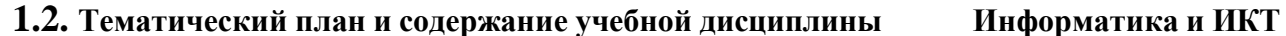

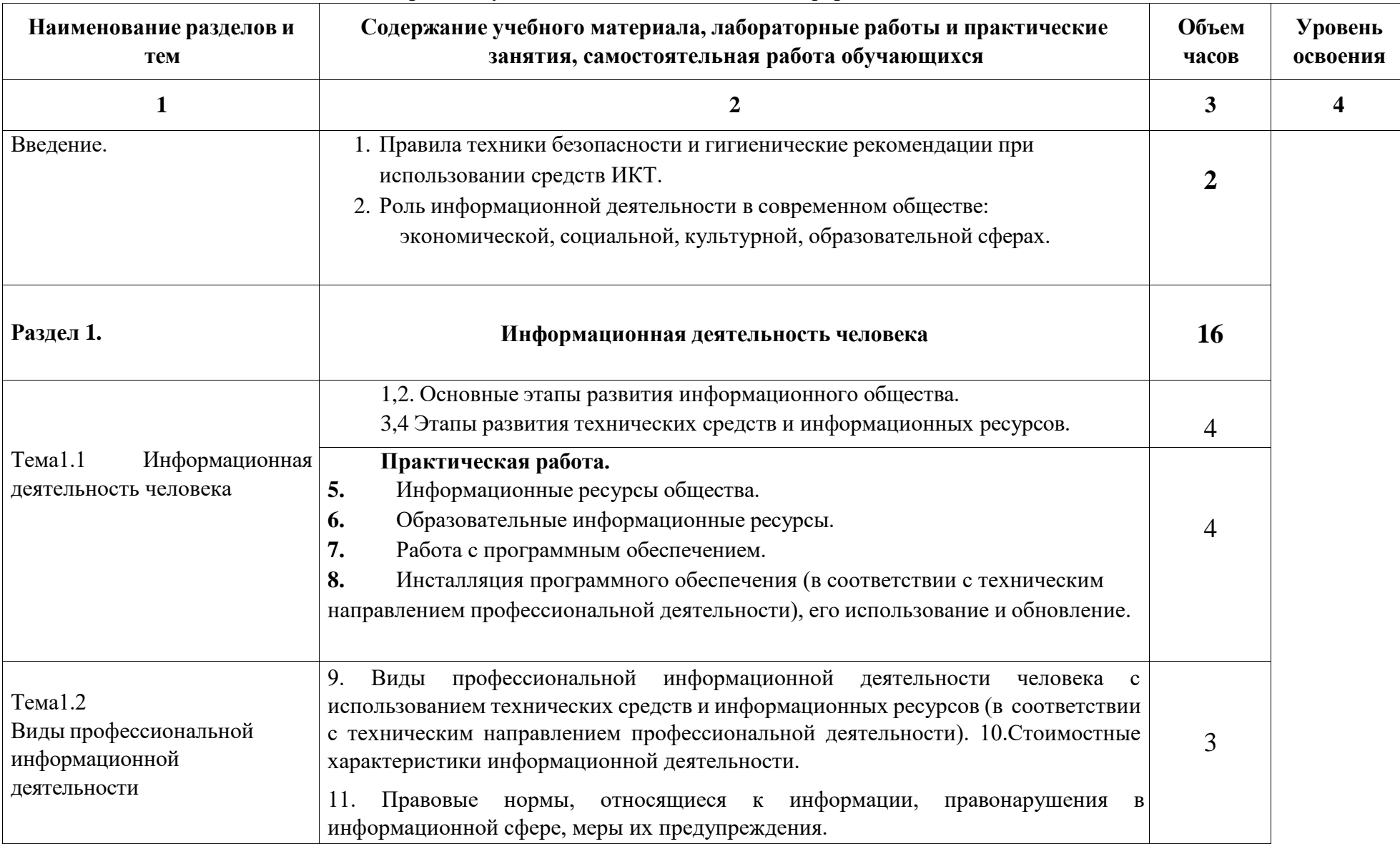

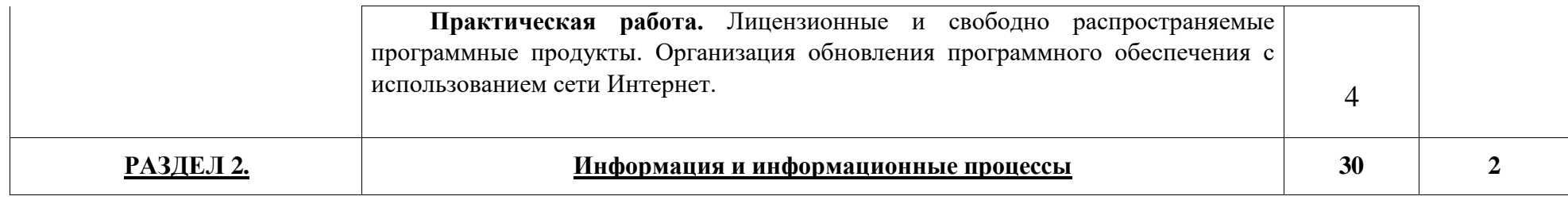

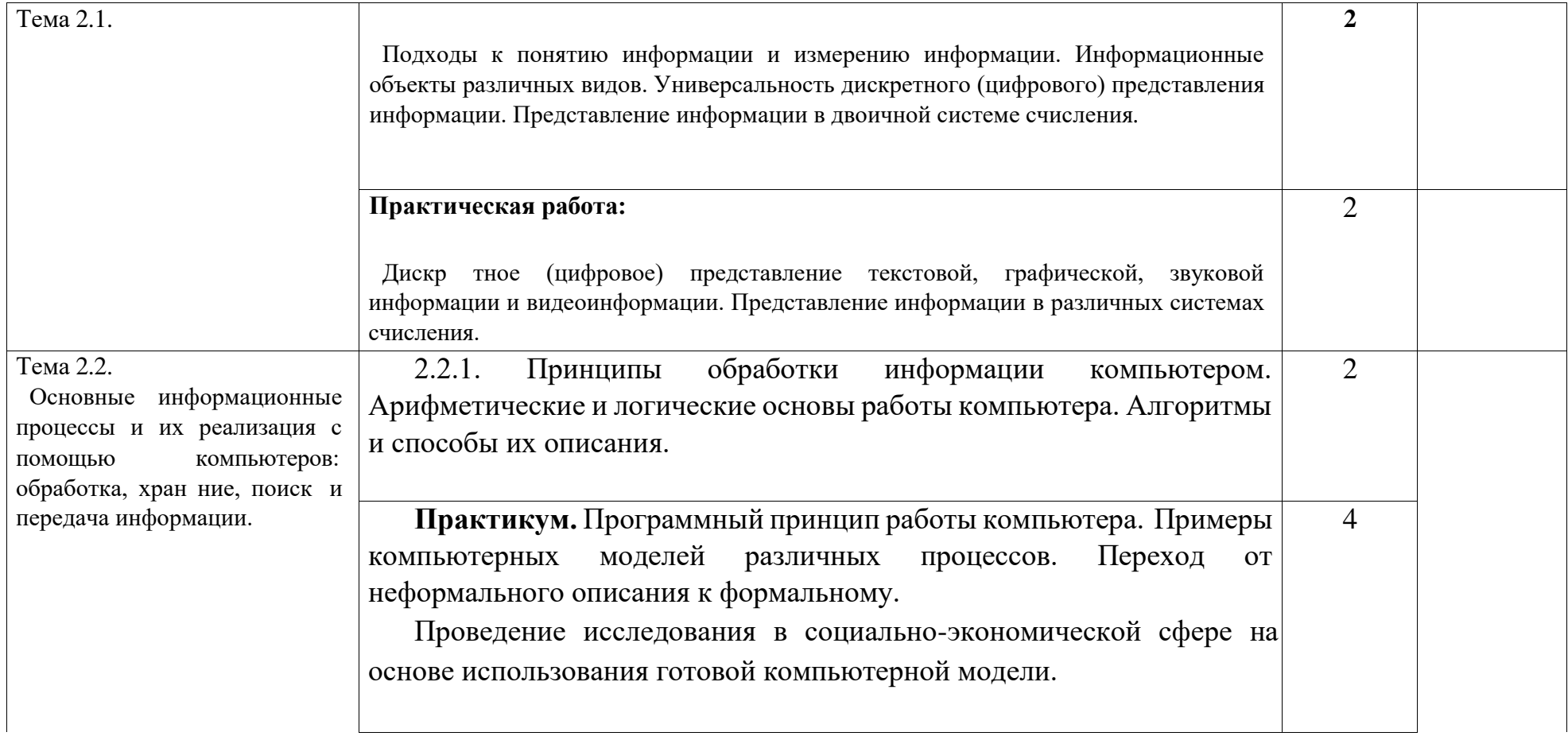

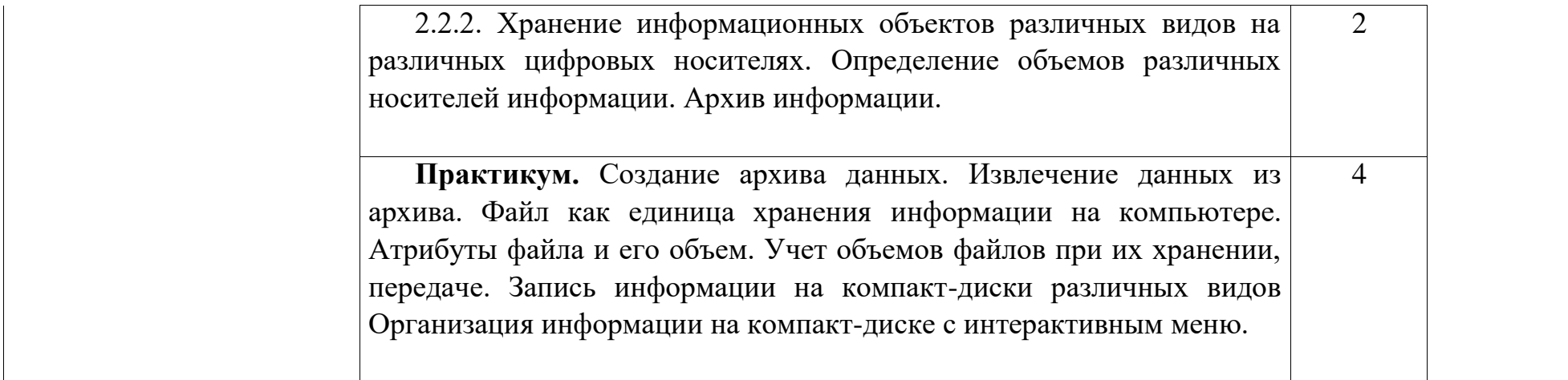

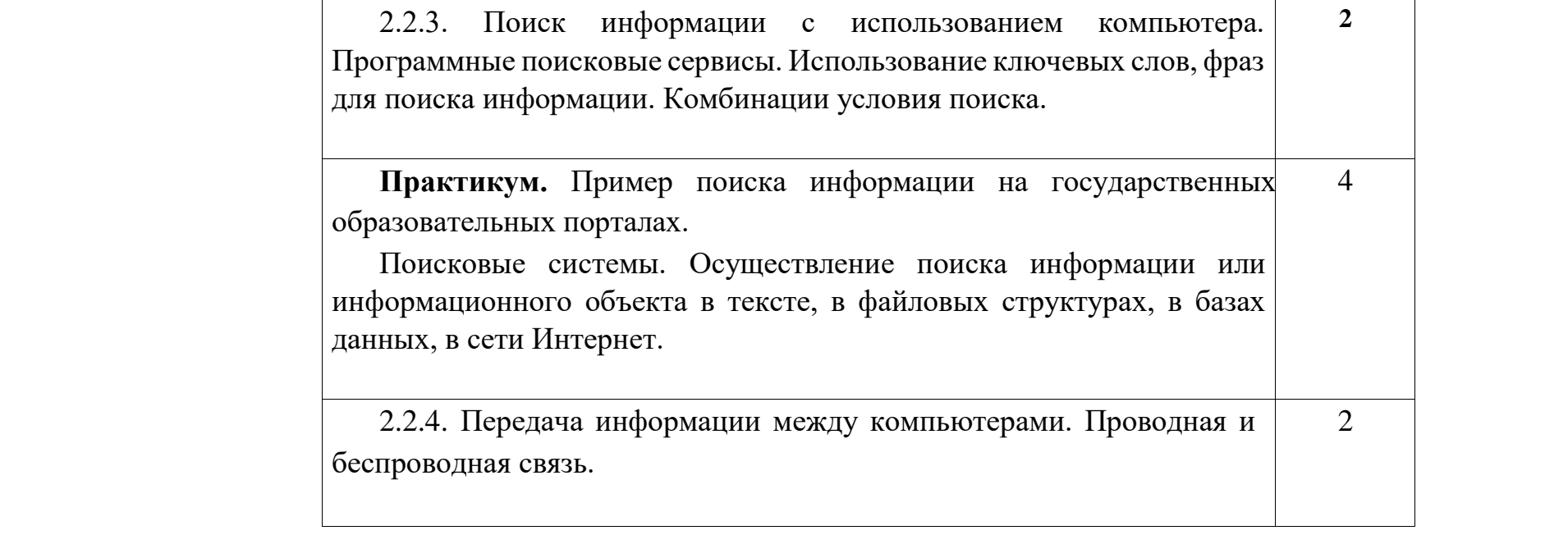

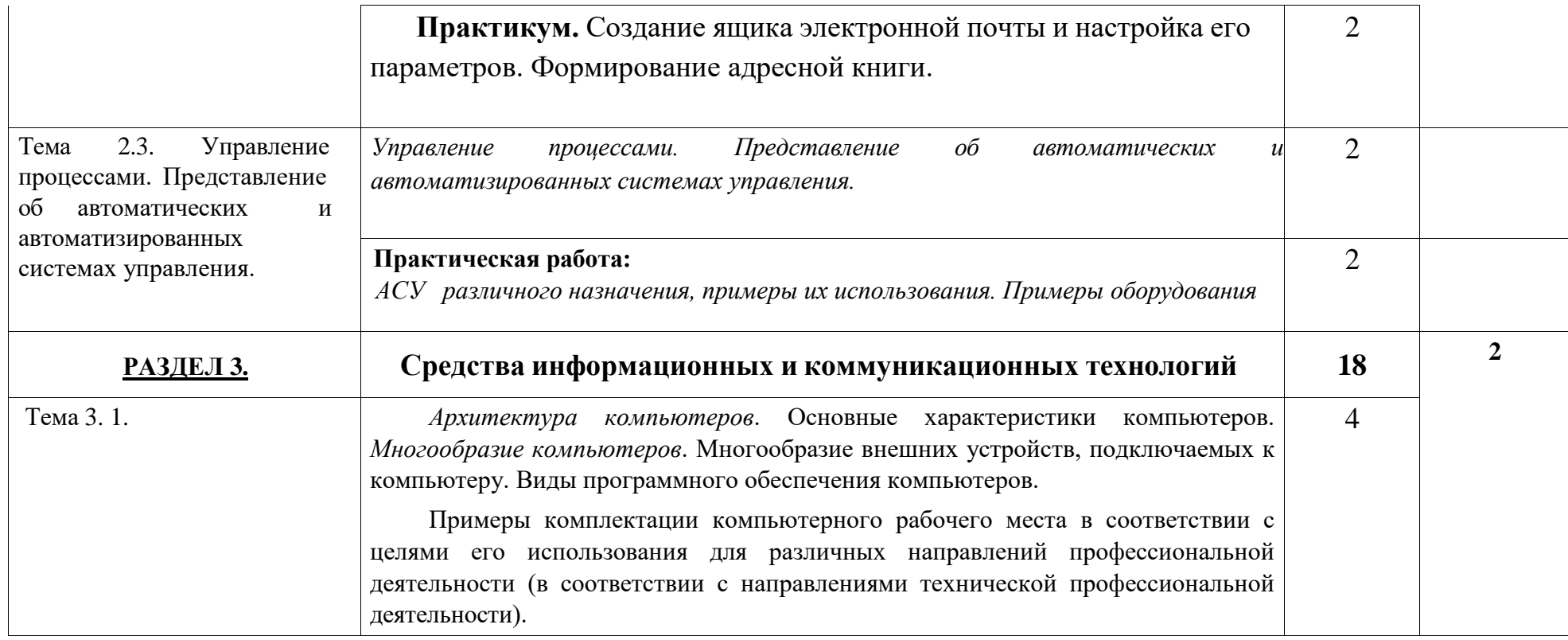

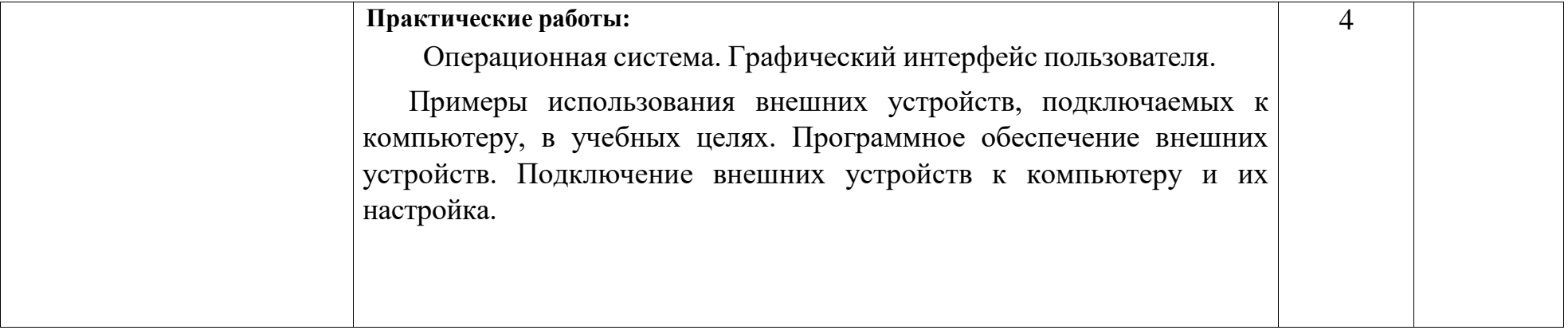

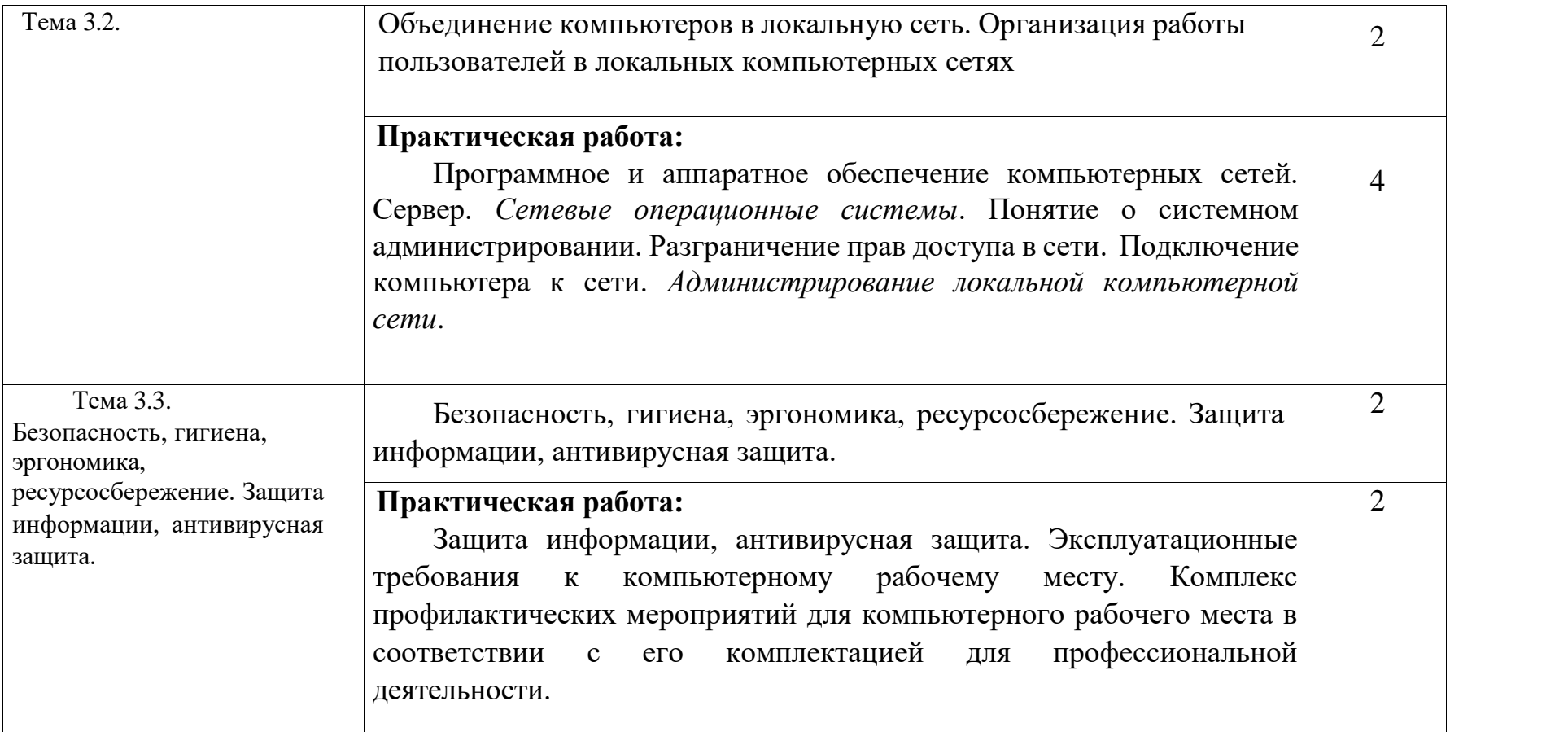

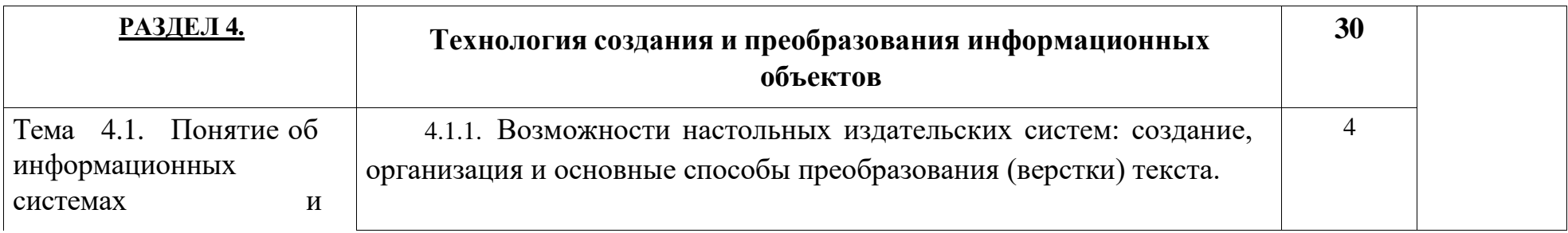

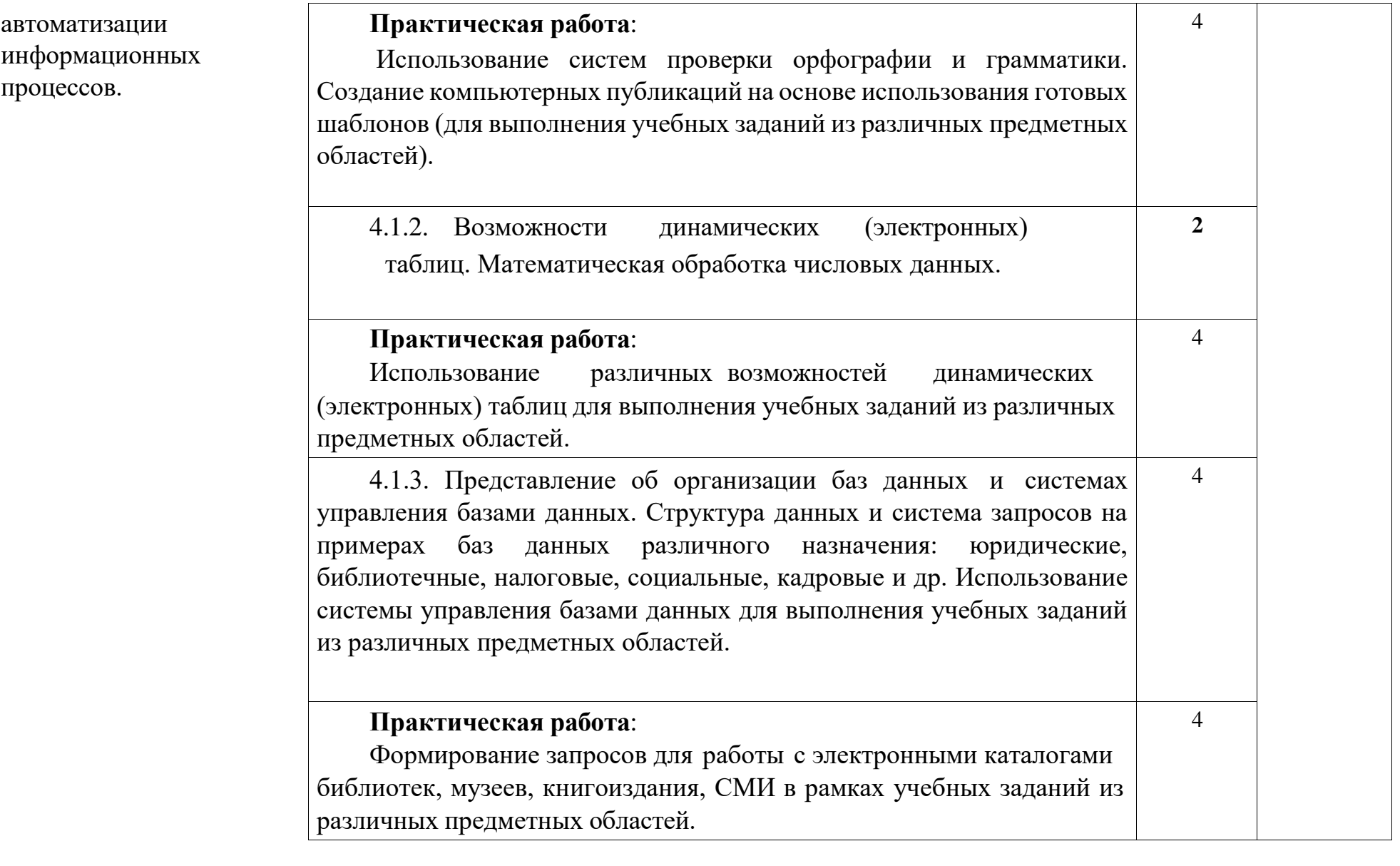

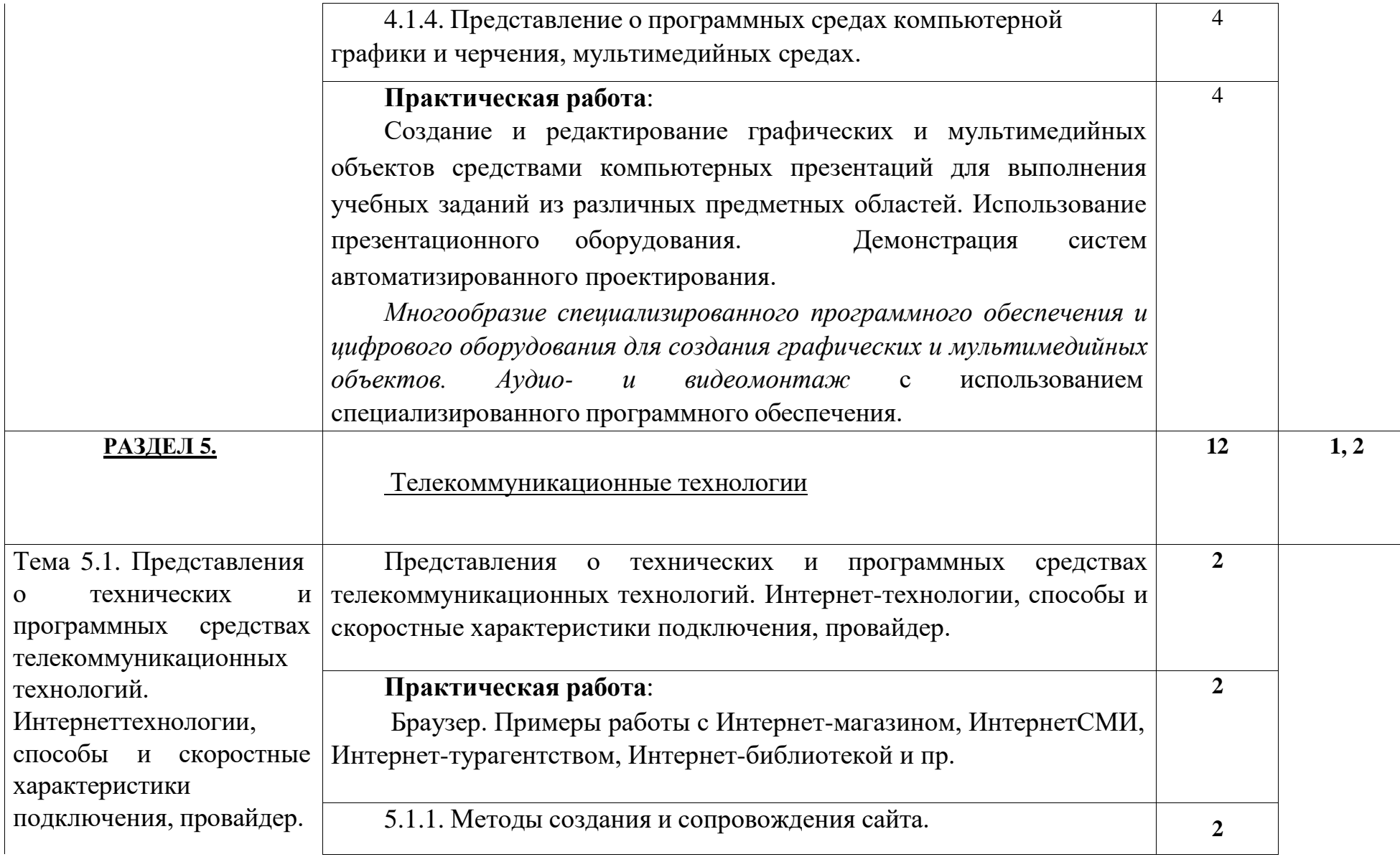

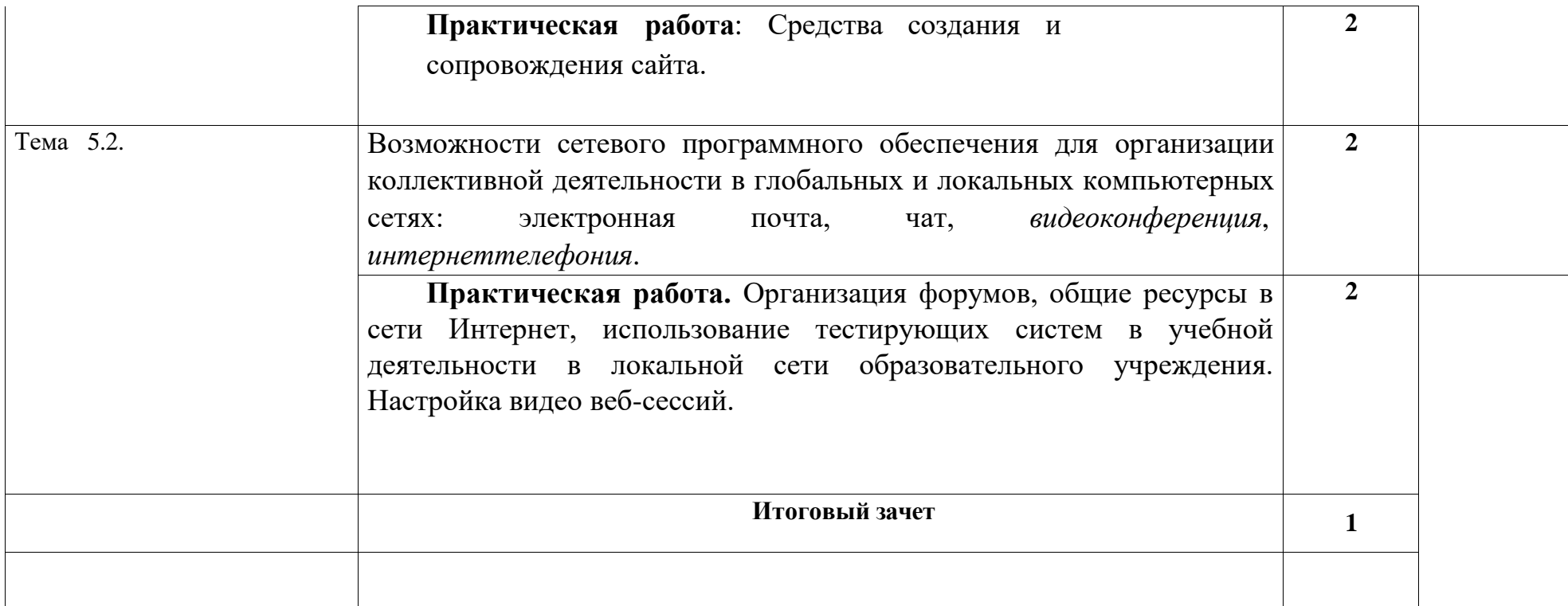

*Для характеристики уровня освоения учебного материала используются следующие обозначения:*

*1 – ознакомительный (узнавание ранее изученных объектов, свойств);*

- *2 –репродуктивный (выполнение деятельности по образцу, инструкции или под руководством)*
- *3 – продуктивный (планирование и самостоятельное выполнение деятельности, решение проблемных задач)*

## <span id="page-11-0"></span>**2. УСЛОВИЯ РЕАЛИЗАЦИИ УЧЕБНОЙ ДИСЦИПЛИНЫ**

## **2.1. Требования к минимальному материально-техническому обеспечению**

Реализация учебной дисциплины требует наличия учебного кабинета «Информатика», лаборатории.

## **Оборудование учебного кабинета:**

- посадочные места по количеству обучающихся;

- рабочее место преподавателя;
- комплект учебно-наглядных пособий информатике;
- класс компьютерной техники;

- проекционное оборудование;

- библиотечный фонд (книгопечатная продукция);

-учебно-практическое и учебно-лабораторное оборудование; мебель.

#### **Технические средства обучения:**

- компьютер с мультимедиа проектором;

-экран (на штативе или навесной);

-стол для проектора;

- Компакт-диски с электронными учебниками и обучающими программами; интерактивная доска;

- комплект лицензионного программного обеспечения , инструментальные системы и комплексы, электронные средства учебного и образовательного назначения для проведения занятий;
- обычный, или графический, планшет беспроводное оборудование для ввода информации;
- дистанционная клавиатура, которую учитель или ученики могут использовать для ввода текста в компьютер с любого места в кабинете; дистанционная мышь — беспроводное устройство для управления компьютером из любой точки класса;
- планшет для ПК, который позволяет осуществить беспроводное соединение в целях передачи данных проектору из любой точки класса;
- устройства для голосования, которые позволяют учителю задавать вопросы и получать ответы на вопросы от учеников в электронном виде, результаты голосования мгновенно отображаются на интерактивной доске; специальное устройство диджитайзер — накладной проектор, которым можно увеличивать непроницаемые объекты;

- программно-аппаратное оборудование для проведения видеоконференции — компьютер с Webкамерой, видеокамера, специальное ПО; - цифровые базы данных, видео или аудиозаписи для уроков и др.

#### **2.2. Информационное обеспечение обучения**

## **Перечень рекомендуемых учебных изданий, Интернет-ресурсов, дополнительной литературы**

**Для обучающихся** Бешенков С.А., Кузьмина Н.В., Ракитина Е.А. Информатика. Учебник 11 кл. – М., 2002. Бешенков С.А., Ракитина Е.А. Информатика. Учебник 10 кл. – М., 2001. Кузнецов А.А. и др. Информатика, тестовые задания. – М., 2006. Михеева Е.В. Практикум по информации: учеб. пособие. – М., 2004. Михеева Е.В., Титова О.И. Информатика: учебник. – М., 2005. Самылкина Н.Н. Построение тестовых задач по информатике. Методическое пособие. – М., 2006.

Семакин И.Г. и др. Информатика. Структурированный конспект базового курса. – М., 2004.

Семакин И.Г., Хеннер Е.К. Информатика. Задачник-практикум 8–11 кл. (в 2 томах). – М., 2002.

Семакин И.Г., Хеннер Е.К. Информатика. Учебник 10-11 кл. – М., 2007.

Уваров В.М., Силакова Л.А., Красникова Н.Е. Практикум по основам информатики и вычислительной техники: учеб. пособие. – М., 2005.

Угринович Н.Д. и др. Практикум по информатике и информационным технологиям 10–11 кл. – М., 2002.

Угринович Н.Д. Информатика и информационные технологии. Учебник 10–11 кл. – М., 2002.

Угринович Н.Д. Преподавание курса «Информатика и ИКТ» 7–11 классы. – М., 2005.

#### **Для преподавателей**

Андреева Е.В. и др. Математические основы информатики, Элективный курс. – М., 2005.

Залогова Л.А. Компьюрная графика. Практикум. Учебное пособие. Элективный курс. – М., 2005.

Майкрософт. Основы компьютерных сетей. – М., 2005.

Майкрософт. Основы программирования на примере Visual Basic.NET. – М., 2005.

Майкрософт. Учебные проекты с использованием Microsoft Office. – М., 2006.

Монахов М.Ю. Создаем школьный сайт. Элективный курс. Практикум. – М., 2005.

Монахов М.Ю. Учимся проектировать на компьютере. Элективный курс. Практикум. – М., 2005.

Угринович Н.Д. Исследование информационных моделей. Элективный курс.– М., 2004.

Усенков Д.Ю. Уроки WEB-мастера. – М., 2003.

Шафрин Ю.А. Информатика. Информационные технологии. Том 1-2. – М., 2004.

## **3. КОНТРОЛЬ И ОЦЕНКА РЕЗУЛЬТАТОВ ОСВОЕНИЯ УЧЕБНОЙ ДИСЦИПЛИНЫ**

**Контроль и оценка** результатов освоения учебной дисциплины осуществляется преподавателем в процессе проведения практических занятий и лабораторных работ, тестирования, а также выполнения обучающимися индивидуальных заданий, проектов, исследований.

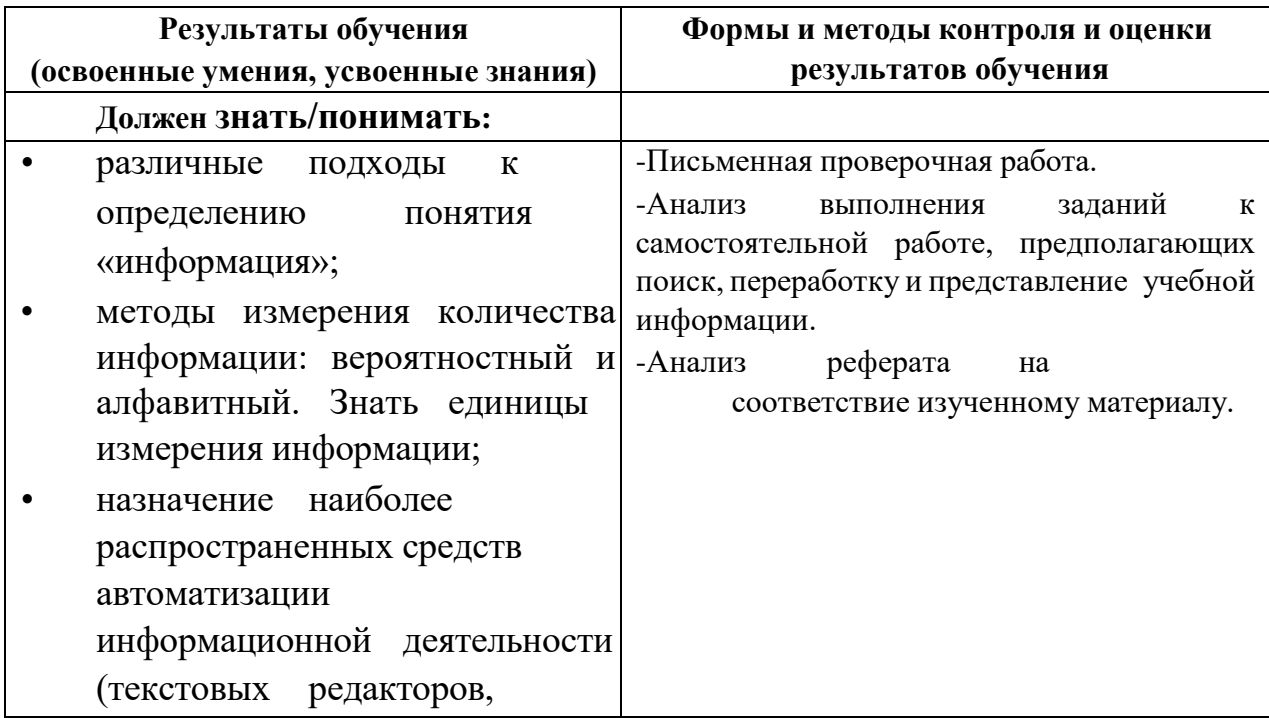

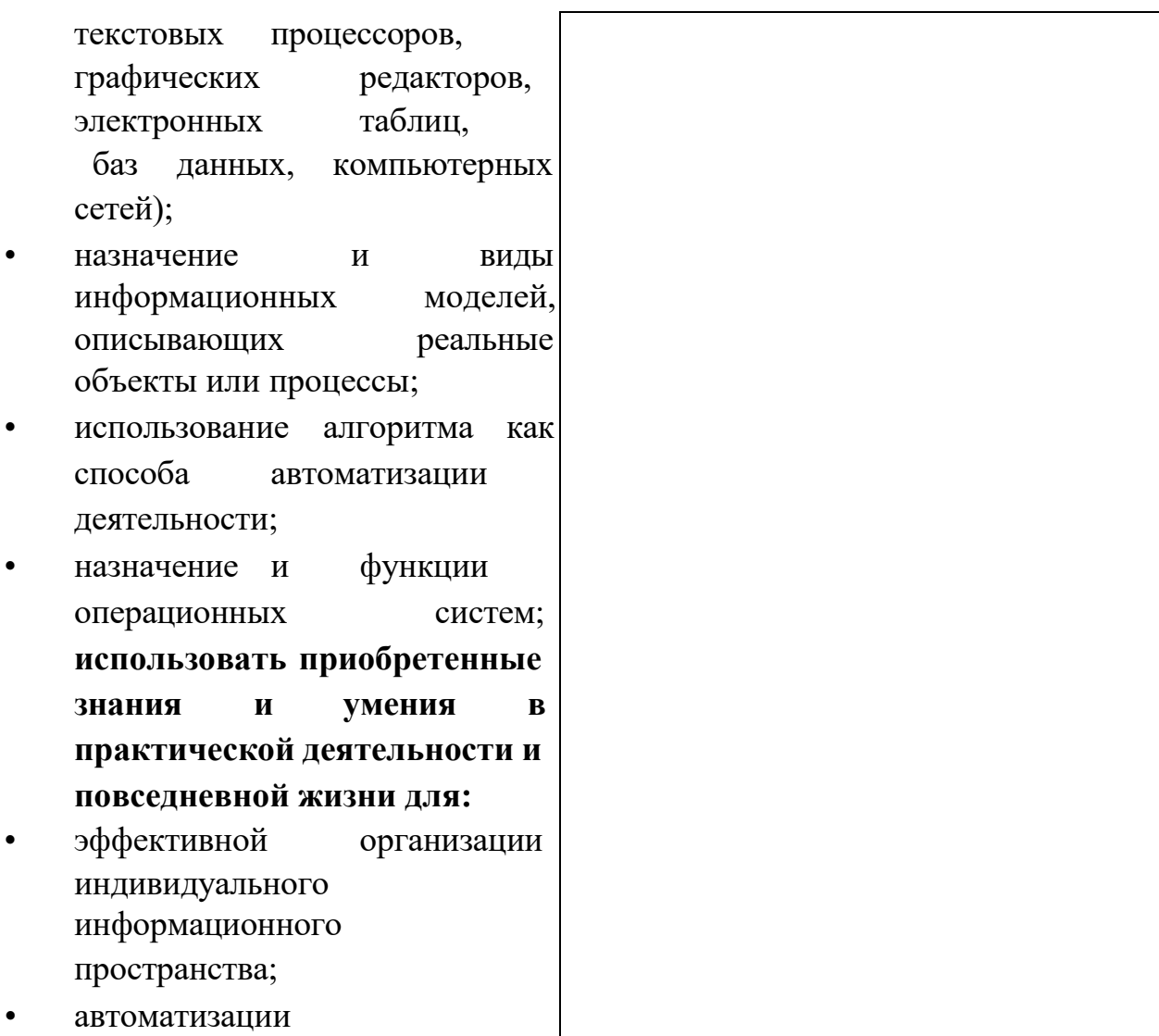

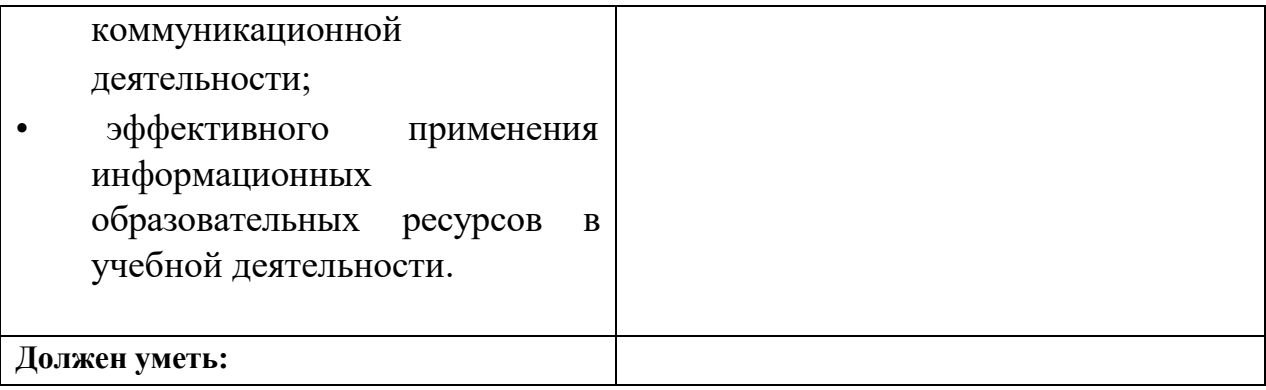

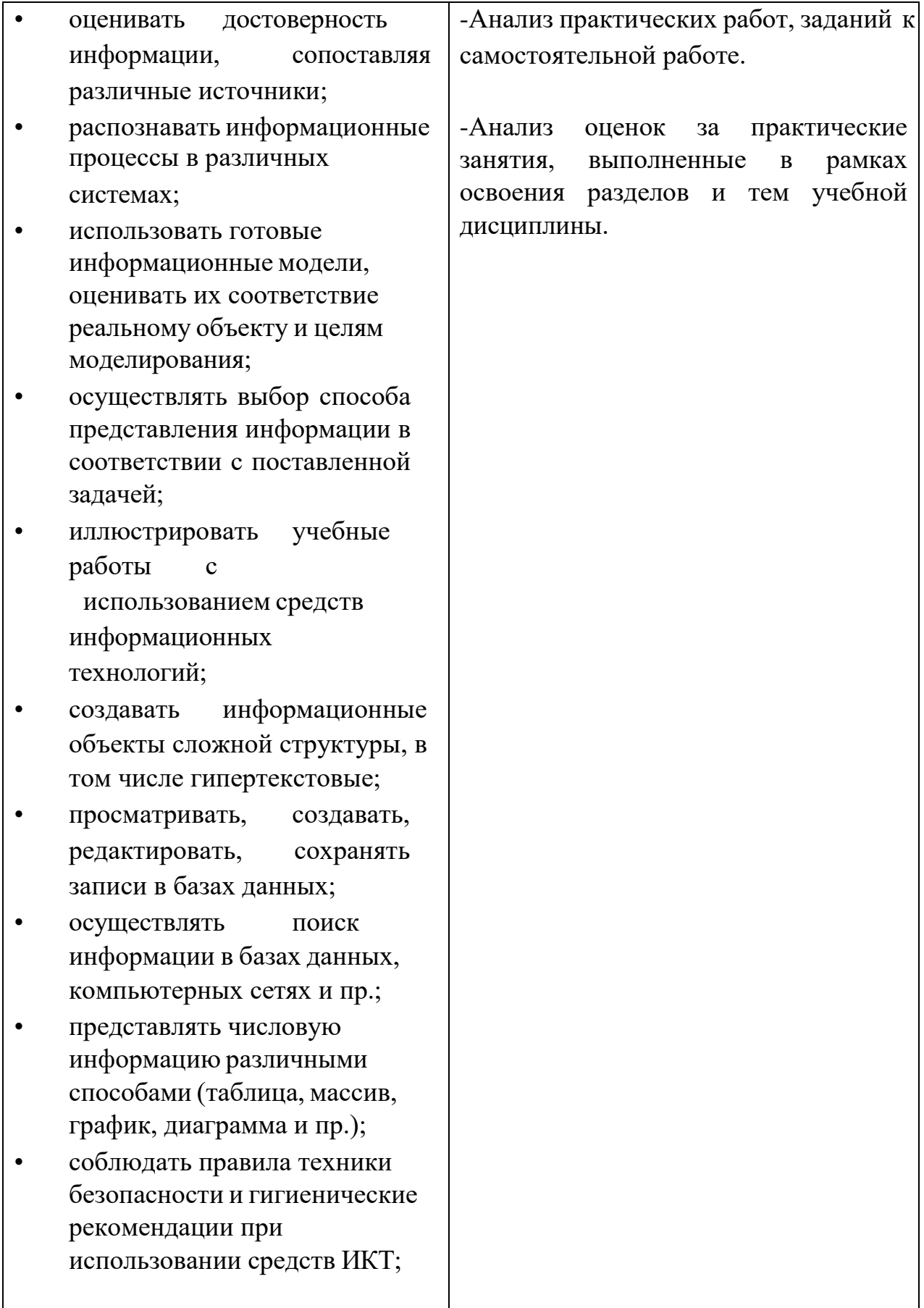

## **Разработчики:**

# Ботвинская В.Н. преподаватель математики и информатики ГБПОУ ЧМТ

## **Эксперты:**

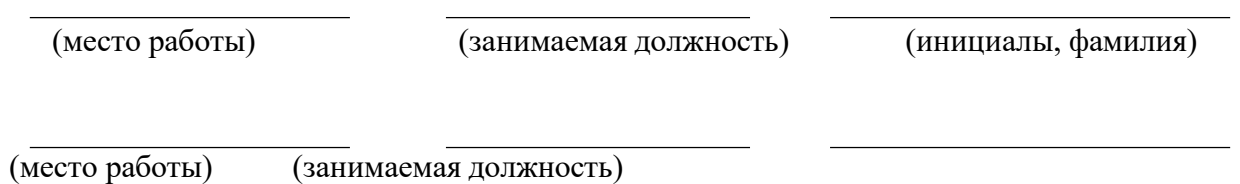